First Exam CS 101 Computer Science I

## KEY

Thursday October 9, 2014 Instructor Muller Boston College Fall 2014

Before reading further, please arrange to have an empty seat on either side of you.

Now that you are seated, please write your name on the back of this exam.

This is a closed-book exam. Computers, calculators, and books are prohibited. You may use one 8.5 by 11 sheet of notes. Please choose between problems 7 and 8, circling the number of the one you want graded. In solving problems involving repetition, you are free to use any form that you would like. Partial credit will be given so be sure to show your work. Please try to write neatly.

| Problem | Points | Out Of      |
|---------|--------|-------------|
| 1       |        | 3           |
| 2       |        | 2           |
| 3       |        | 2           |
| 4       |        | 2           |
| 5       |        | 3           |
| 6       |        | 3           |
| 7       |        | 5  (one of) |
| 8       |        | 5  (one of) |
| Total   |        | 20          |
|         |        |             |

1. (3 Points) For each of the following, indicate what would happen if the code was evaluated in a Python shell. If the code would produce a value, what value would it produce? If the code would produce an error, what error?

```
(a) def f(x, y): return (g(x), g(y))
   def g(z): return z * 2
   f(2, 4)
   Answer:
   (4, 8)
(b) def f(x, y):
     def g(x): return x + y
     return g(x + 1)
   f(1, 6)
   Answer:
   8
(c) def f(x, y): return g()
   def g(): return x + y
   f(1, 6)
   Answer:
   Error: unbound variable y
```

2. (2 points) The word *millennial* is sometimes used to refer to a person born after January 1, 1981 and before December 31, 1996. Write a function isMillennial : int -> bool that accepts a birth year and returns True if the person is a millennial. Otherwise it should return False.
Answer:

```
# isMillennial : int -> bool
#
def isMillennial(birthYear):
   return (1981 <= birthYear) and (birthYear <= 1996)</pre>
```

3. (2 points) Compounded growth of a quantity is usually expressed as a periodic percentage together with the number of periods of growth. In particular, a present value pv growing at *i* percent per period will grow to  $pv(1+i)^n$  over *n* periods. Write a function futureValue : float \* float \* float -> float such that a call futureValue(pv, i, n) will compute the compounded growth over n periods. Answer:

```
# futureValue : float * float * float -> float
#
def futureValue(pv, i, n):
  return pv * (1.0 + i) ** n
```

4. (2 Points) Write a Python function downFrom : int -> int list such that a call downFrom(n) produces the list [n - 1, n - 2, ..., 0]. For example, the call downFrom(5) should evaluate to the list [4, 3, 2, 1, 0].

**Answer:** 

```
downFrom : int -> int list
#
def downFrom(n):
  return [ n - i - 1 for i in range(n) ]
```

PRODUCE A LIST

5. (3 Points) Write a Python function interesting : a \* (a \* a -> bool) \* a list -> int such that a call interesting(x, test, xs) returns the number of elements of xs that are in the test relation with x. For example, assuming that the built-in operator.lt (less than) function is imported, the expression interesting(5, operator.lt, [3, 4, 5, 6, 7]) would evaluate to 2 because only list elements 3 and 4 are less than 5.

**Answer:** 

```
# interesting : a * (a * a -> bool) * a list -> int
#
# The call interesting(x, test, xs) returns the number of elements
# of xs that are in the test(., x) relation with x.
#
def interesting(x, test, xs):
    if xs == []:
        return 0
    else:
        n = interesting(x, test, xs[1:])
        if test(xs[0], x):
            return n + 1
        else:
            return n
```

6. (3 Points) Write a Python function removeNth : int \* a list -> a list such that a call of the function removeNth(n, xs) returns a list that is just like xs but the nth element has been removed. For example, the call removeNth(0, [10, 20, 30]) should evaluate to [20, 30] while the call removeNth(2, [10, 20, 30]) should evaluate to [10, 20]. You may assume that the list has an nth element.

```
Answer:
```

```
# removeNth : int * 'a list -> 'a list
#
def removeNth(n, xs):
    if n == 0:
        return xs[1:]
    else:
        first = xs[0]
        return [first] + removeNth(n - 1, xs[1:])
```

PRODUCE A LIST

7. (5 Points) Write a Python function middle : int list -> int that accepts an odd-length list of unique integers and returns the middle integer. For example, the call middle([20, 18, 50, 62, 30]) should evaluate to 30 because there are 2 values less than 30 and 2 values greater. The call middle([10]) should evaluate to 10.

Answer:

```
# middle : int list -> int
                                                            CONSUME A LIST
#
# The call middle(ns) accepts an odd-length list of unique integers. It
# returns the one that has an equal number lower and higher.
#
def middle(lst):
  triples = [ (i, interesting(i, lt, lst), interesting(i, gt, lst)) for i in lst ]
  def loop(triples):
    if triples == []:
      return None
    else:
      (i, smaller, bigger) = triples[0]
      if smaller == bigger:
        return i
      else:
        return loop(triples[1:])
  return loop(triples)
```

8. (5 Points) If **pic** is a **stddraw**.**Picture**, the function call **pic.filledRectangle**(**x**, **y**, **hW**, **hH**, **color**) will add a filled rectangle to **pic** centered at (**x**, **y**) with width twice **hW**, height twice **hH** and of color color.

Write a function cross : Picture \* int \* int -> void such that a call cross(picture, n, i) will render randomly colored squares of side 1.0 / n across row i and up column i of the unit square. For example, executing the code

```
import stddraw
```

```
def testCross():
   myPic = stddraw.Picture()
   cross(myPic, 5, 2)
   myPic.start()
```

```
testCross()
```

would produce the following picture in the graphics window:

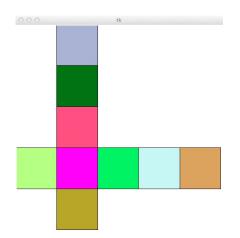

## **Answer:**

```
def cross(picture, n, i):
    side = 1.0 / n
    halfSide = side / 2.0
    fixedXY = (i - 1) * side + halfSide
    def loop(m):
        if m > 0:
            varyingXY = (m - 1) * side + halfSide
            color = picture.randomColor()
            picture.filledRectangle(fixedXY, varyingXY, halfSide, halfSide, color)
            color = picture.randomColor()
            picture.filledRectangle(varyingXY, fixedXY, halfSide, halfSide, color)
            loop(m - 1)
            loop(m - 1)
```